## **Automate d'écriture interactive**

Imaginez une histoire dont vous êtes le héros. Cela existe depuis belle lurette me direz vous. Ce nouveau genre littéraire, assez peu répandu il est vrai, se présente sous forme de petites scènes avec un choix laissé au lecteur qui permet de se diriger vers une autre scène. L'histoire n'est pas linéaire. D'un autre côté, l'ordinateur "multimédia" nous propose des possibilités immenses qui sont malheureusement souvent sous exploitées. Les sites ou les CD-ROMs proposés sont encore par trop linéaires. Le mariage des deux peut nous apporter une réelle nouveauté. Définissons tout d'abord le cahier des charges de notre récit interactif multimédia.

## **1) Cahier des charges ;**

Voilà quelques exigences que devra respecter notre automate d'écriture interactive :

EX1 : l'automate produit un récit interactif visualisable sur un navigateur HTML.

EX2 : l'automate créé le récit à partir d'un script source décrivant

l'interactivité du récit et son contenu sous forme directe ou de liens de type URL.

EX3 : possibilité de choisir son personnage parmi ceux proposés dans le récit.

EX4 : possibilité d'enregistrer le texte "linéaire" produit par le parcours du lecteur.

EX5 : possibilité de lecture du texte pour les malvoyants.

EX6 : possibilité d'inclure des objets multimédias (son, image, film).

EX7 : possibilité de mise au point facilité par un système de trace.

Ces exigences pourront évoluer, cependant elles permettent de se fixer une direction de travail dans un premier temps.

## **2) Schéma type d'une page du récit**

Ci-dessous est présenté un exemple de code HTML pour une scène du récit. Les parties en caractères gras représentent les éléments remplis par un script de description du récit, avec une partie texte dédié au texte de la scène et une ou plusieurs parties option dédiées aux choix du lecteur.

```
<html><head>
<title>Sc&egrave:ne toto</title>
<meta http-equiv="Content-Type" content="text/html; charset=iso-8859-1">
</head>
<body bgcolor="#33FFFF">
<p align="center"><b><font size="+4">Titre toto</font></b></p>
<table bgcolor="#FFFFFF" width="75%" border="5" align="center"
cellpadding="5">
\text{d}dt<h2>Texte:</h2>
   <p><font size="+1">sgsf</font></p>
   <p><font size="+1">sfgs</font></p>
   <p><font size="+1">dfghsfh</font></p>
   <p><font size="+1">gjygtydut</font></p>
  </td></tr>
 \text{dr}dt<h2><a href="titi.html">Option titi:</a></h2>
   <p><font size="+1">sg</font></p>
   <p><font size="+1">fghfs</font></p>
   </td></tr>dr<td><h2><a href="tata.html">Option tata:</a></h2>
   <p><font size="+1">sgs edfh dgj fgj fhj fj hf fg</font></p>
   <p><font size="+1">sfgh</font></p>
   </td></tr></table>
<p align="center">Cliquer sur le lien de l'option choisie pour aller vers la
scène
 suivante. </p></body>
</html>
```
Voilà ce que cela donne:

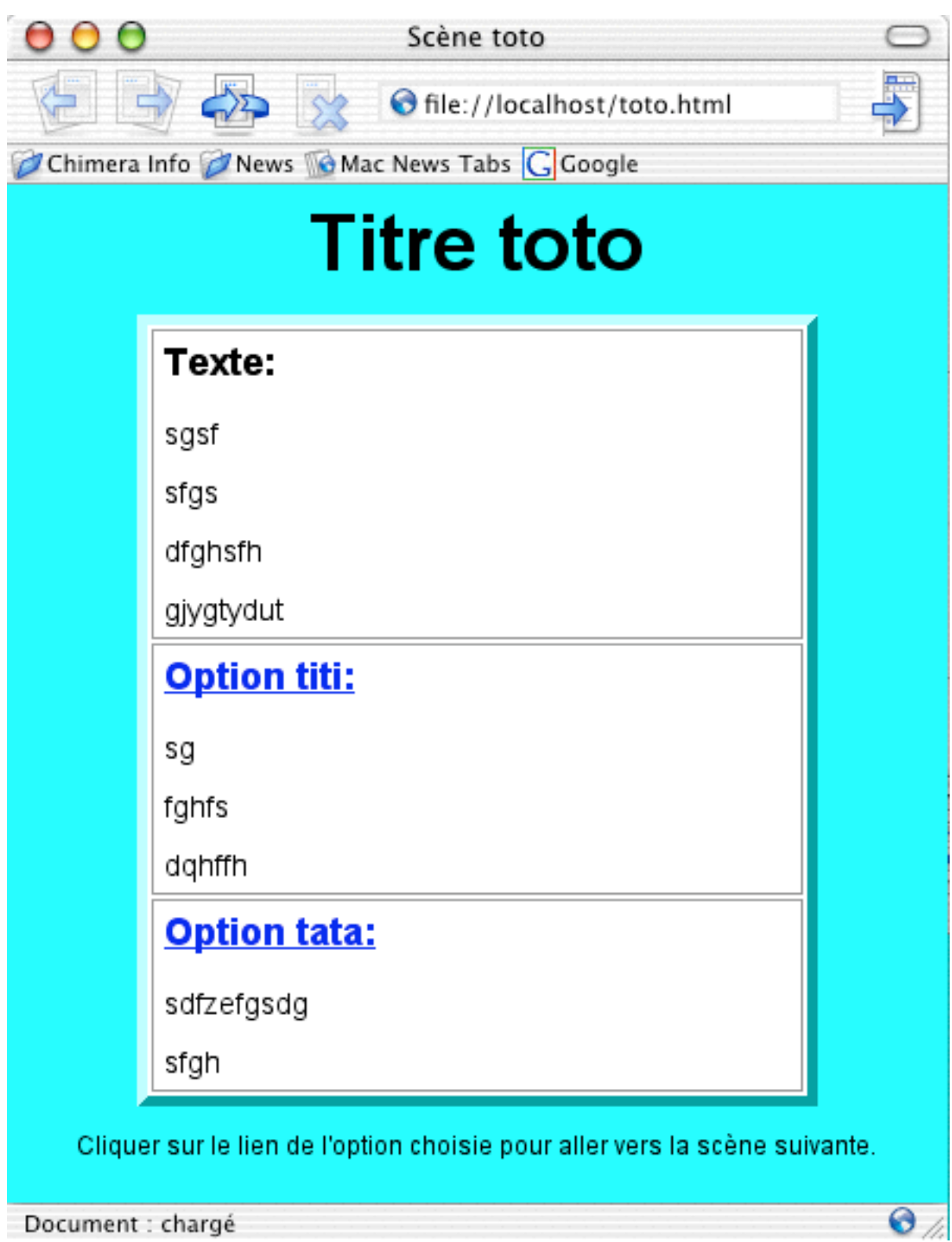

Il est créé ainsi un fichier HTML par scène, ici "toto.html".

## **3) Script source de la page**

```
automate MonHistoire
from toto {Création de la scène toto}
init {Texte de la scène}
action `
    <p><font size="+1">sgsf</font></p>
    <p><font size="+1">sfgs</font></p>
    <p><font size="+1">dfghsfh</font></p>
    <p><font size="+1">gjygtydut</font></p>
      `
event titi to titi.htlm {Option titi}
action `
    <p><font size="+1">sg</font></p>
   <p><font size="+1">fghfs</font></p>
      `
event tata to tata.htlm {Option tata}
action `
   <p><font size="+1">sgs edfh dgj fgj fhj fj hf fg</font></p>
    <p><font size="+1">sfgh</font></p>
      `
```
end

Cette grammaire très simple est dérivée de celle utilisée pour le compilateur d'automate - à voir sur le même site.

Le fichier produit est "toto.html" conformément au schéma décrit auparavant. Le compilateur va remplir le texte en gras dans le modèle. Nous pouvons donc nous intéresser uniquement à notre histoire sans nous préoccuper du moteur interactif.

Je concentre ce travail pricipalement sur l'automate et non sur le texte luimême, alors que le texte est le résultat principal de ce projet. Si un de vous ou une de vos connaissances permet que j'expérimente l'automate sur un de ses textes (un texte court, même pour jeunes, fera très bien l'affaire), il en sera grandement remercié.

Le mois prochain nous verrons le code de l'automate.

Pascal Pignard, Août - Octobre 2003.